# Arts & Sciences Graduate PIEs Instructions for Accessing, Editing, & Submitting Expectation Assessment Plans & Analysis and Use of Results in Anthology Planning Software

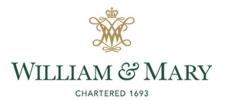

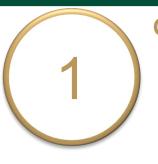

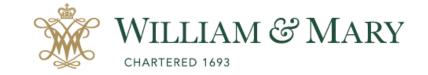

### Go to <u>https://wm.campuslabs.com</u> <u>/planning/dashboard</u>

 Enter your W&M User ID & Password.

#### W&M Central Authentication Service

WMuserid:

2

Password:

□ I am at a public workstation.

LOGIN

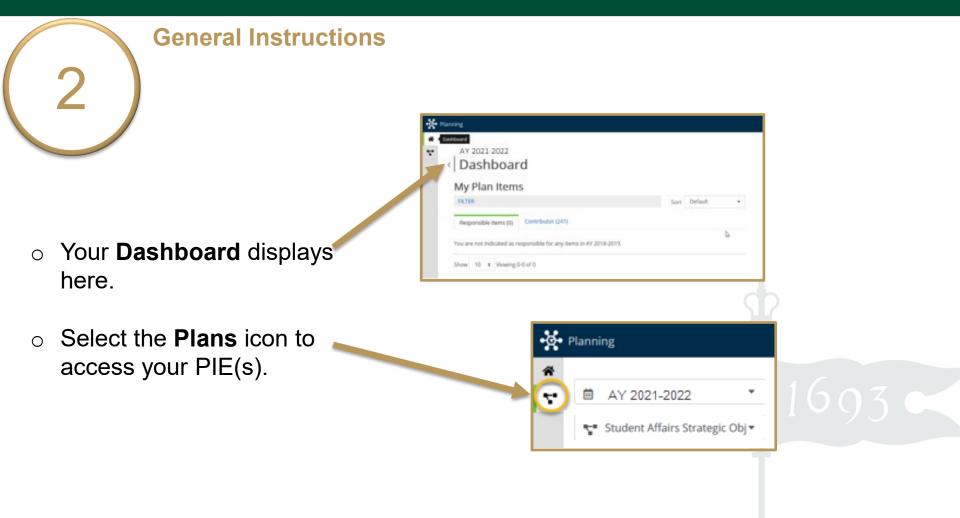

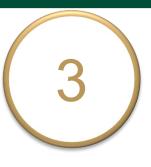

• Ensure you are working in the current Academic Year.

Planning is set to default to the current year.

Select Academic PIEs 0

> inside the dropdown list. Academic PIEs may be the only item in your list.

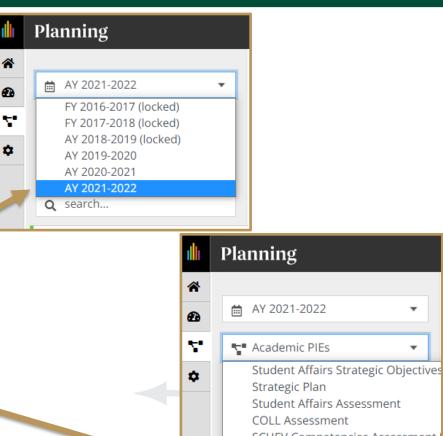

SCHEV Competencies Assessment

**QEP** Assessment

Academic PIEs

Student Affairs Diversity/Inclusion

| General Instructions                                                                                 |                                                                      |
|----------------------------------------------------------------------------------------------------|----------------------------------------------------------------------|
|                                                                                                    | My Units Institution                                                 |
|                                                                                                    | Q search                                                             |
|                                                                                                    | Institutional Accreditation and<br>Effectiveness<br>American Studies |
| <ul> <li>Select My Units Tab in the left-</li> </ul>                                                 |                                                                      |
| hand navigation menu.<br>The department(s)/program(s) to which<br>you have permissions will display. |                                                                      |

• Select your department. e.g., Institutional Accreditation and Effectiveness

| My Units         | Institution |
|------------------|-------------|
| <b>Q</b> search  |             |
|                  |             |
| Academic Affairs | Provost     |

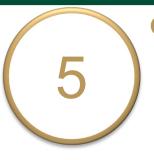

- Select your graduate degree-level PIE from the left-hand navigation pane.
   e.g., Sample Program - M.A., Ph.D.
- Your PIE displays here.
   The Plan Items tab contains your
   Department/Program Purpose & Learning
   Expectations.

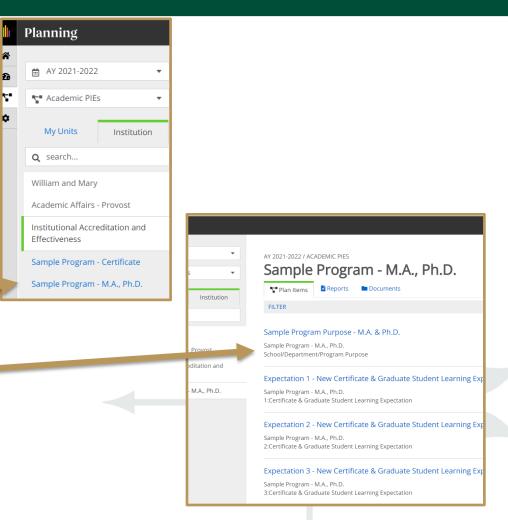

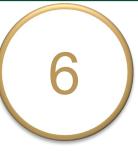

- Select an Expectation to view, edit, and complete each assessment plan.
- The **title** and **general instructions** display at the top of each field. Additional specific instructions, as applicable, are italicized inside text boxes.
- Clicking anywhere outside of text boxes will save your edits. You will see a green circle with a check mark to the right of the box.

#### Expectation 1 - New Certificate & Graduate Student Learning Expectation Item

Sample Program - M.A., Ph.D. 1:Certificate & Graduate Student Learning Expectation

#### Expectation 2 - New Certificate & Graduate Student Learning Expectation Item

Sample Program - M.A., Ph.D. 2:Certificate & Graduate Student Learning Expectation

| Expectation Number *                                                                                                    |            |
|----------------------------------------------------------------------------------------------------|------------|
| 1                                                                                                    |            |
|                                                                                                    |            |
| Expectation Name *                                                                                                    |            |
| Enter the Expectation number and short name of the Expectation (e.g., Expectation 1 - Critical Thinking).                                                                |            |
| Expectation 1 - New Certificate & Graduate Student Learning Expectation Item                                                                                             |            |
| Expectation Description                                                                                                    |            |
| What do we expect our majors to learn? Learning expectations should be measurable and define skills, competencies, or<br>knowledge for all majors in the degree program. |            |
| Students will                                                                                                    |            |
|                                                                                                    |            |
|                                                                                                    |            |
|                                                                                                    |            |
|                                                                                                    |            |
| Auto Saved: Jan 9, 2019,                                                                                                    | 1:07:23 PM |
|                                                                                                    |            |
|                                                                                                    |            |

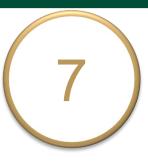

- Enter your Expectation Name and provide a description of what you expect all your students to learn. If fields are prepopulated, you may edit the content.
- Your "old" PIE is uploaded under the Documents tab for your reference and to help you to complete Expectations.

These instructions and other instructions for completing PIEs are located here, as well.

| Expectation Number *                                                                                                    |                                         |
|----------------------------------------------------------------------------------------------------|-----------------------------------------|
| 1                                                                                                    |                                         |
| Expectation Name *                                                                                                    |                                         |
| Enter the Expectation number and short name of the Expectation (e.g., Expectatio                                                  | n 1 - Critical Thinking).               |
| Expectation 1 - New Certificate & Graduate Student Learning Exp                                                                   | pectation Item                          |
| Expectation Description                                                                                                    |                                         |
| What do we expect our majors to learn? Learning expectations should be measure<br>knowledge for all majors in the degree program. | ble and define skills, competencies, or |
| Students will                                                                                                    |                                         |
|                                                                                                    |                                         |
| P                                                                                                    |                                         |

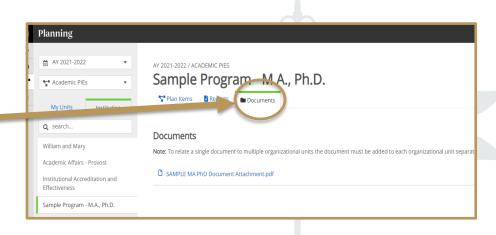

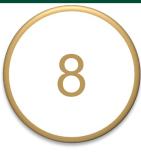

# • **Expectation Assessment Plan:** Complete the following 4 required fields (and 1 optional field, if applicable).

| Com                | lete the 4                               | 4 require   | d field              | ls (and 1                    | optional fie                                                  | eld, if app | olicable) be    | low. |     |  |  |
|--------------------|------------------------------------------|-------------|----------------------|------------------------------|---------------------------------------------------------------|-------------|-----------------|------|-----|--|--|
| escribe<br>pplicab | <i>how and w</i><br><i>le); describe</i> | e how stude | ing expe<br>ents lea | ectations ar<br>arn what fac | <i>re addressed i<br/>culty expect th<br/>erience learnir</i> | hem to lean | n. If applicabl |      |     |  |  |
| File               | Edit View                                | Insert f    | Format               | t Tools                      | Table                                                         |             |                 |      |     |  |  |
| <b>S</b>           | → Paraç                                  | graph       | ~                    | B I                          | ≣ ≡                                                           | ∃≣          | ⊒ ≥             | }≡ ∨ | Ξ ~ |  |  |
| [Inse              | rt text here                             | 2.]         |                      |                              |                                                               |             |                 |      |     |  |  |

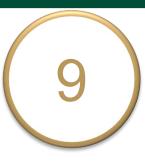

- Description of Student Work Assessed (Required): List and describe specific course work used to assess student learning for this expectation.
- Description of Student Work
   Sampling Strategy (Required):
   Describe the student work sampling strategy to ensure it represents the range of experiences and student performance for this expectation.

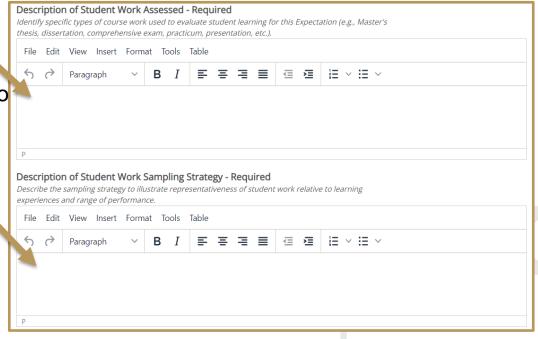

- Description of Process Used to Evaluate Student Work (Required): Describe the process used and who conducts the evaluation of student work in your department/program.
- Other Data/Evidence Collected and Reviewed (Optional):
   Describe any data you collect and review other than student work.
   You may upload supporting documentation here by clicking the +File or +Folder icons.

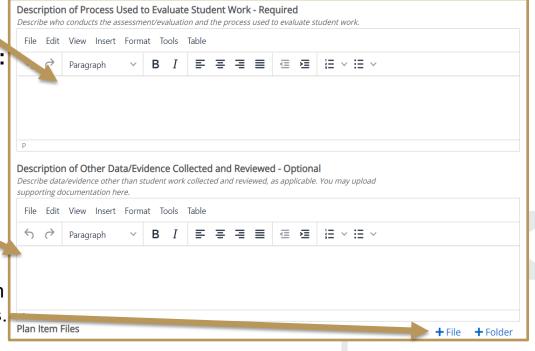

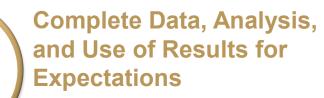

- Data, Analysis & Use of Results: Complete the following 3 required fields (and 1 optional field, if applicable) after collecting and analyzing data/information.
- Summary of Previous Assessment (Required): Describe previous assessment results and use of results to seek improvement and/or enhance student learning experiences.

|                              |               | ,             |                                       | d and analyzed       | uala.                                               |  |
|------------------------------|---------------|---------------|---------------------------------------|----------------------|-----------------------------------------------------|--|
| Summary                      | of Previous A | ssessment - R | equired                               |                      |                                                     |  |
|                              |               |               |                                       | ise of results to en |                                                     |  |
| 0                            | 1             |               | · · · · · · · · · · · · · · · · · · · | 1                    | revious assessment? 2)                              |  |
|                              |               | 0             |                                       | , 0                  | ? 3) What improvements<br>ssessed by your program), |  |
|                              |               |               | 1                                     | ssment of this expe  |                                                     |  |
| File Edit                    | View Insert   | Format Tools  | Table                                 |                      |                                                     |  |
| $\leftrightarrow$ $\diamond$ | Paragraph     | ~ B 1         |                                       |                      |                                                     |  |
|                              |               |               |                                       |                      |                                                     |  |
|                              |               |               |                                       |                      |                                                     |  |
|                              |               |               |                                       |                      |                                                     |  |
|                              |               |               |                                       |                      |                                                     |  |
|                              |               |               |                                       |                      |                                                     |  |

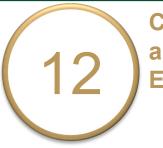

# Complete Data, Analysis, and Use of Results for Expectations

- Summary & Analysis of Assessment Results (Required):
- Summarize the results of this assessment as out-lined in the plan above.
- Describe strengths & weaknesses in your curriculum & courses.
- Describe the results of other evidence collected and reviewed.
- Upload files, if applicable.

#### Summary and Analysis of Assessment Results - Required

1) Summarize in this field the results of your assessment of student work for this expectation as outlined in your assessment plan above. You may attach full results/reports below the text box. 2) Based on these assessment results, describe the strengths and weaknesses in your program curriculum and courses. Also, describe here the results of any other data/evidence collected and analyzed to assess this expectation (e.g., syllabi, surveys, etc.).

File Edit View Insert Format Tools Table

Plan Item Files

| , | $\diamond$ | Paragraph | $\sim$ | В | Ι | ≣ | Ē | ≣ | ≣ | ₫ | Ē |     | $\vee$ | Ξ | ~ |
|---|------------|-----------|--------|---|---|---|---|---|---|---|---|-----|--------|---|---|
|   | (          | raragraph |        |   | 1 | - | - | - | - | - | - | - • |        | • |   |

+ File + Folder

#### Complete Data, Analysis, and Use of Results for Expectations

# Use of Assessment Results to Enhance Student Learning (Required):

 Describe how you use the analysis above to enhance student learning experiences.

13

- Identify when enhancements are being implemented.
- Additional Department/ Program Comments
   (Optional): Include comments
   helpful to reviewers, if applicable.

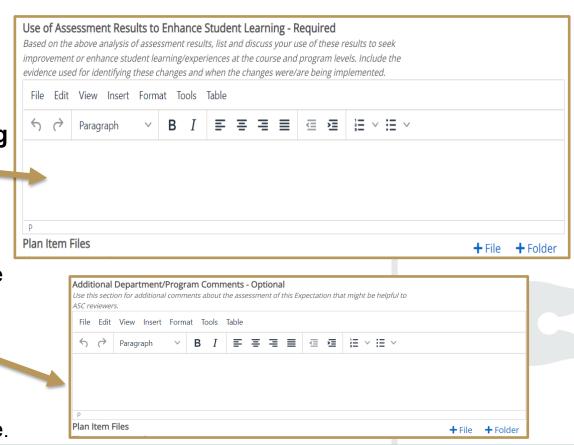

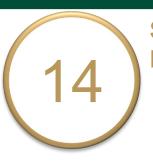

### Submit Completed Expectation for Review

 Expectation Analysis & Use of Results Review
 Status: Select "Ready for Review" in the drop-down
 box. If still editing, select
 "Not Ready for Review."
 Remember to select "Ready for Review" when the expectation is complete.

 Click **Done** at the bottom of the page to return to your PIE **Plan Items**.

#### Department/Program: Expectation Analysis and Use of Results Review Status

Is this Expectation ready for Assessment Steering Committee (ASC) review?

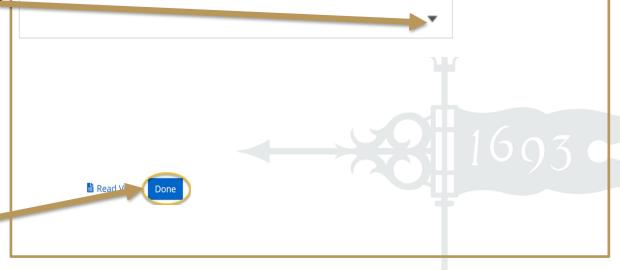

# Complete Assessment Plan & Use of Results for Expectations

 Repeat the steps for remaining Expectations.

15

| lı | Planning                                                                                                    |                                                                                                    |
|----|----------------------------------------------------------------------------------------------------|----------------------------------------------------------------------------------------------------|
|    | AY 2021-2022      Academic PIEs      My Units      Institution                                                 | AY 2021-2022 / ACADEMIC PIES Sample Program - M.A., Ph.D.  Plan Items Reports Documents FILTER                                                                                                    |
|    | Q search<br>William and Mary<br>Academic Affairs - Provost<br>Institutional Accreditation and<br>Effectiveness | Sample Program Purpose - M.A. & Ph.D.<br>Sample Program - M.A., Ph.D.<br>School/Department/Program Purpose                                                                                                    |
|    | Sample Program - M.A., Ph.D.                                                                                   | Expectation 1 - New Certificate & Graduate Student Learning Expectation Item Sample Program - M.A., Ph.D. 1:Certificate & Graduate Student Learning Expectation Expectation 2 - New Certificate & Graduate Student Learning Expectation Item |
|    |                                                                                                    | Sample Program - M.A., Ph.D.<br>2:Certificate & Graduate Student Learning Expectation                                                                                                    |
|    |                                                                                                    | Expectation 3 - New Certificate & Graduate Student Learning Expectation Item<br>Sample Program - M.A., Ph.D.<br>3:Certificate & Graduate Student Learning Expectation                                                                        |

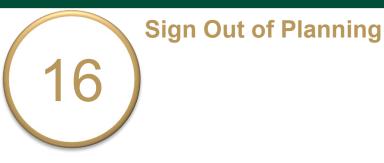

- Click on your name in the top right corner to sign out of **Planning** and the **Anthology** platform.
- Close your browser to fully complete the sign out process.

|   | <b>B</b><br>William & Mary |
|---|----------------------------|
|   | Support                    |
| - | Sign Out 🔚                 |